# **VCPKG IS A GREAT TOOL**

Martin Hořeňovský

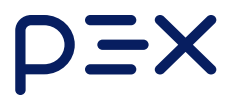

# **VCPKG IS A GREAT TOOL**

Martin Hořeňovský

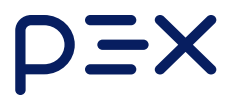

no, seriously, it is great ...

no, seriously, it is great ... ... in the context of C++ package managers

## **BUT**

#### It is a Microsoft product through and through

It is a Microsoft product through and through backwards compatibility is more important than fixing past mistakes

#### Let's talk about the "fun" issues you can run into

# **INCONSISTENT VERSION RESOLUTION**

```
{
 "$schema": "https://raw.githubusercontent.com/microsoft/vcpk
  "name": "boost-mismatch",
  "builtin-baseline": "d090b933e923c0a69950423ae81fb9488d2d7bf
  "dependencies": [
    {
      "name": "boost-circular-buffer",
      "version>=": "1.80.0"
    }
  \mathbf{J}}
```

```
boost-mismatch> cmake -B build -S. \hat{ }-DCMAKE TOOLCHAIN FILE=c:/ubuntu/vcpkg/scripts/bui
-- Running vcpkg install
Detecting compiler hash for triplet x64-windows...
The following packages will be built and installed:
  * boost-assert:x64-windowns \rightarrow 1.79.0boost-circular-buffer:x64-windows -> 1.80.0
  * boost-concept-check:x64-windows -> 1.79.0
  * boost-config:x64-windows -> 1.79.0
  * boost-core:x64-windows \rightarrow 1.79.0
  ...
  ...
```
I originally found this issue with Boost packages,

I originally found this issue with Boost packages, and I got it partially fixed for Boost 1.80#1.

# I originally found this issue with Boost packages, and I got it partially fixed for Boost 1.80#1. At least for the trivial case.

Boost packages now use version constraints when referencing other Boost packages

Boost packages now use version constraints when referencing other Boost packages It is still easy to break by mistake though

```
{
  "name": "boost-mismatch-2",
 "builtin-baseline": "d090b933e923c0a69950423ae81fb9488d2d7bf
 "dependencies": [
    { "name": "boost-circular-buffer"
,
"version>=": "1.81.0" }
    "some-lib"
,
 ]
}
```

```
{
  "name": "boost-mismatch-2",
 "builtin-baseline": "d090b933e923c0a69950423ae81fb9488d2d7bf
 "dependencies": [
    { "name": "boost-circular-buffer"
,
"version>=": "1.81.0" }
    "some-lib"
,
 ]
}
```

```
{
  "name": "some-lib",
  "dependencies": [
    { "name": "boost-icl"
,
"version>=": "1.82.0" }
  ]
}
```

```
boost-mismatch-2> cmake -B build -S. \hat{ }-DCMAKE TOOLCHAIN FILE=c:/ubuntu/vcpkg/scripts/
-- Running vcpkg install
Detecting compiler hash for triplet x64-windows...
The following packages will be built and installed:
    ...
  * boost-bind:x64-windows \rightarrow 1.82.0
  * boost-build:x64-windows \rightarrow 1.82.0
    boost-circular-buffer:x64-windows -> 1.81.0
    ...
```
## This issue applies to any "split package" of monolithic project

This issue applies to any "split package" of monolithic project e.g. Qt

# **OVERBUILDING TRANSITIVE DEPENDENCIES**

#### vcpkg has a (mis)feature called "default features"

vcpkg has a (mis)feature called "default features" This is a set of features of port to build by default

#### Default features often lead to large package

#### Default features often lead to large package

```
{
  "$schema": "https://raw.githubusercontent.com/microsoft/vcpk
  "name": "libfoo",
  "dependencies": [
    {
      "name": "opencv4",
      "features": ["png"],
      "version>=": "4.8.0"
    }
  \mathbf{J}}
```

```
libfoo$ cmake -B build -S.
    -DCMAKE TOOLCHAIN FILE=~/vcpkg/scripts/buildsystems/vcpkg.
-- Running vcpkg install
Detecting compiler hash for triplet x64-linux...
The following packages will be built and installed:
  * at-spi2-atk:x64-linux -> 2.38.0
  * at-spi2-core:x64-linux -> 2.44.1#2
  * atk:x64-linux -> 2.38.0#5
  * brotli:x64-linux -> 1.0.9#5
  * bzip2[core,tool]:x64-linux \rightarrow 1.0.8#4
  * cairo[core,fontconfig,freetype,gobject,x11]:x64-linux -> 1
  * dirent:x64-linux -> 1.23.2#2
  * egl-registry:x64-linux -> 2022-09-20
  * \exp{at:x64-1inux - > 2.5.0#3}* fontconfig:x64-linux -> 2.14.2
  * freetype[brotli,bzip2,core,png,zlib]:x64-linux -> 2.12.1#3
  ...
Installing 1/44 vcpkg-cmake-config:x64-linux...
```
#### Thankfully you can disable them

#### Thankfully you can disable them

```
{
 "$schema": "https://raw.githubusercontent.com/microsoft/vcpk
  "name": "libfoo",
  "dependencies": [
    {
      "name": "opencv4",
      "default-features": false,
      "features": ["png"],
      "version>=": "4.8.0"
    }
  \mathbf{J}}
```

```
libfoo$ cmake -B build -S.
    -DCMAKE_TOOLCHAIN_FILE=~/vcpkg/scripts/buildsystems/vcpkg.
-- Running vcpkg install
Detecting compiler hash for triplet x64-linux...
The following packages will be built and installed:
  * libpng:x64-linux -> 1.6.39#1
    opencv4[core,png]:x64-linux -> 4.8.0
  * vcpkg-cmake:x64-linux -> 2022-12-22
  * vcpkg-cmake-config:x64-linux -> 2022-02-06#1
  * vcpkg-get-python-packages:x64-linux -> 2022-06-30
  * zlib:x64-linux -> 1.2.13
```
Installing 1/6 vcpkg-cmake:x64-linux...

#### But vcpkg can (and will) happily ignore that

```
{
 "$schema": "https://raw.githubusercontent.com/microsoft/vcpk
  "name": "foosdk",
 "dependencies": ["libfoo"]
}
```

```
{
 "$schema": "https://raw.githubusercontent.com/microsoft/vcpk
  "name": "foosdk",
 "dependencies": ["libfoo"]
```
}

{

```
"$schema": "https://raw.githubusercontent.com/microsoft/vcpk
  "name": "libfoo",
  "dependencies": [
    {
      "name": "opencv4",
      "default-features": false,
      "features": ["png"],
      "version>=": "4.8.0"
    }
  \mathbf{J}}
```
foosdk\$ cmake -B build -S . -DCMAKE\_TOOLCHAIN\_FILE=~/vcpkg/scr

-- Running vcpkg install Detecting compiler hash for triplet x64-linux... The following packages will be built and installed:

- $*$  at-spi2-atk: $x64$ -linux -> 2.38.0
- $*$  at-spi2-core: $x64$ -linux -> 2.44.1#2
- \* atk:x64-linux -> 2.38.0#5
- \* brotli:x64-linux -> 1.0.9#5
- $*$  bzip2[core,tool]: $x64$ -linux  $\rightarrow$  1.0.8#4
- $*$  cairo[core, fontconfig, freetype, gobject, x11]: x64-linux  $\rightarrow$  1
- \* dirent:x64-linux -> 1.23.2#2
- \* egl-registry:x64-linux -> 2022-09-20
- \*  $\exp{at:x64-1inux > 2.5.0#3}$
- \* fontconfig: $x64$ -linux  $\rightarrow$  2.14.2
- \* freetype[brotli,bzip2,core,png,zlib]:x64-linux -> 2.12.1#3

```
...
```
Installing 1/45 vcpkg-cmake-config:x64-linux...

### vcpkg flat out ignores the "default-features" option in dependencies

### vcpkg flat out ignores the "default-features" option in dependencies

### **A PR to fix this has been open for over 2 years**
#### It can get worse than just building too much

### It can get worse than just building too much **ffmpeg's default build used to be GPL licensed**

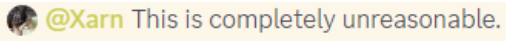

Neumann-A Today at 12:22 AM No it is not unreasonable it is documented. If you don't care about all your dependencies vcpkg is free to install whatever it deems reasonable. If you want other behavior just be explicit about it.

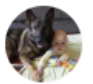

m

#### Xarn HIM Today at 12:23 AM

I can document that if you run test compiled with Catch2 and it finds vcpkg directory, it prints "lol, lmao" and formats your hard drive.

That won't make it reasonable.

# **CONFLICT IN VERSION CONSTRAINTS**

#### vcpkg supports only version>= constraints

vcpkg supports only version>= constraints But resolving two constraints can still fail

```
{
 "$schema": "https://raw.githubusercontent.com/microsoft/vcpk
  "name": "foosdk",
 "dependencies": [
    { "name": "abseil"
,
"version>=": "20230802.1" },
    "libfoo"
  \mathbf{J}}
```

```
{
 "$schema": "https://raw.githubusercontent.com/microsoft/vcpk
  "name": "foosdk",
 "dependencies": [
    { "name": "abseil"
,
"version>=": "20230802.1" },
    "libfoo"
  \mathbf{J}}
{
 "$schema": "https://raw.githubusercontent.com/microsoft/vcpk
  "name": "libfoo",
 "dependencies": [
    { "name": "abseil"
,
"version>=": "20211102.1" }
  \mathbf{J}}
```
foosdk> cmake  $-B$  build  $-S$ .  $\hat{ }$ -DCMAKE TOOLCHAIN FILE=C:\ubuntu\vcpkg\scripts\buildsystems

-- Running vcpkg install Fetching registry information from https://github.com/Microsof error: version conflict on abseil:x64-windows: foosdk required 20230802.1, which cannot be compared wi

The versions have incomparable schemes: abseil@20211102.1 has scheme string abseil@20230802.1 has scheme relaxed

It can happen with just one port, if the "baseline" has conflicting version scheme

### It can happen with just one port, if the "baseline" has conflicting version scheme

```
{
  "$schema": "https://raw.githubusercontent.com/microsoft/vcpk
  "name": "foosdk",
  "builtin-baseline": "826ebc235f28261dbf150fe558f6fc00b4783a3
  "dependencies": [
    { "name": "abseil"
,
"version>=": "20230802.1" }
  \mathbf{J}}
```

```
foosdk> cmake -B build -S. \hat{ }-DCMAKE TOOLCHAIN FILE=C:\ubuntu\vcpkg\scripts\buildsystems
```
-- Running vcpkg install error: version conflict on abseil:x64-windows: foosdk required 20230802.1, which cannot be compared with the baseline version 20211102.1.

The versions have incomparable schemes: abseil@20211102.1 has scheme string abseil@20230802.1 has scheme relaxed

vcpkg recognizes 4 different version types

- version (relaxed version)
- version-semver
- version-date
- version-string

vcpkg only compares versions within the same domain

vcpkg only compares versions within the same domain version-strings are incomparable by definition

In Jan 2022 I convinced Billy that version-semver and version-relaxed are the same domain

In Jan 2022 I convinced Billy that version-semver and version-relaxed are the same domain

But vcpkg will never accept 2021.01.01 as a version

# **CONSTRAINTS OVERRIDEN BY BASELINE**

#### The baseline always inserts constraints into resolution

#### The baseline always inserts constraints into resolution

```
{
 "$schema": "https://raw.githubusercontent.com/microsoft/vcpk
  "name": "baseline-constraints",
  "builtin-baseline": "0e47c1985273129e4d0ee52ff73bed9125555de
  "dependencies": [
    { "name": "fmt"
,
"version>=": "9.1.0" }
  \mathbf{J}}
```
baseline-constraints>cmake -B build -S . -DCMAKE\_TOOLCHAIN\_FIL -- Building for: Visual Studio 16 2019 -- Running vcpkg install Detecting compiler hash for triplet x64-windows... The following packages will be built and installed:  $fmt:x64-windows$   $\rightarrow$  10.1.1 \*  $vcpkq-cmake:x64-windows \rightarrow 2023-05-04$ 

\* vcpkg-cmake-config:x64-windows -> 2022-02-06#1

#### If you want your versions to have priority, you have to use old baseline

If you want your versions to have priority, you have to use old baseline

Using old baseline means that you use old versions of transitive dependencies

#### The other option is using explicit overrides

The other option is using explicit overrides But overrides don't propagate from dependencies

The other option is using explicit overrides But overrides don't propagate from dependencies This breaks the dependency management abstraction

### **CONCLUSION**

#### vcpkg is functional package manager with lot of warts

vcpkg is functional package manager with lot of warts It will be forever held back by the backwards compatibility

vcpkg is functional package manager with lot of warts It will be forever held back by the backwards compatibility

Some of these issues can cause lot of problems

vcpkg is functional package manager with lot of warts It will be forever held back by the backwards compatibility Some of these issues can cause lot of problems

And it is good to be aware of them

#### But vcpkg also gets lot of things right

#### Package metadata are non-executable

Package metadata are non-executable It passes through the package build system

Package metadata are non-executable It passes through the package build system Curated set of packages patched and tested together

Package metadata are non-executable It passes through the package build system Curated set of packages patched and tested together Generally easy to use
## Overall vcpkg has served us well

## **THE END**